## A guide to registering for your Lateral Flow Test

All students at Newlands Girls' School will be offered 2 LFD tests, commencing September 1st.

We will publish a calendar of dates for when your daughter will be tested. The day your daughter has her first test, she will bring home a Registration Card with 1 set of 3 barcodes as well as 2 barcodes from her test that day. She should keep these safe, as a separate barcode is required for each test. Please follow the link on the card to complete the online registration. You must register the first test within 24 hours of having it, but future tests can be registered 24 hours before or 24 hours after taking the test.

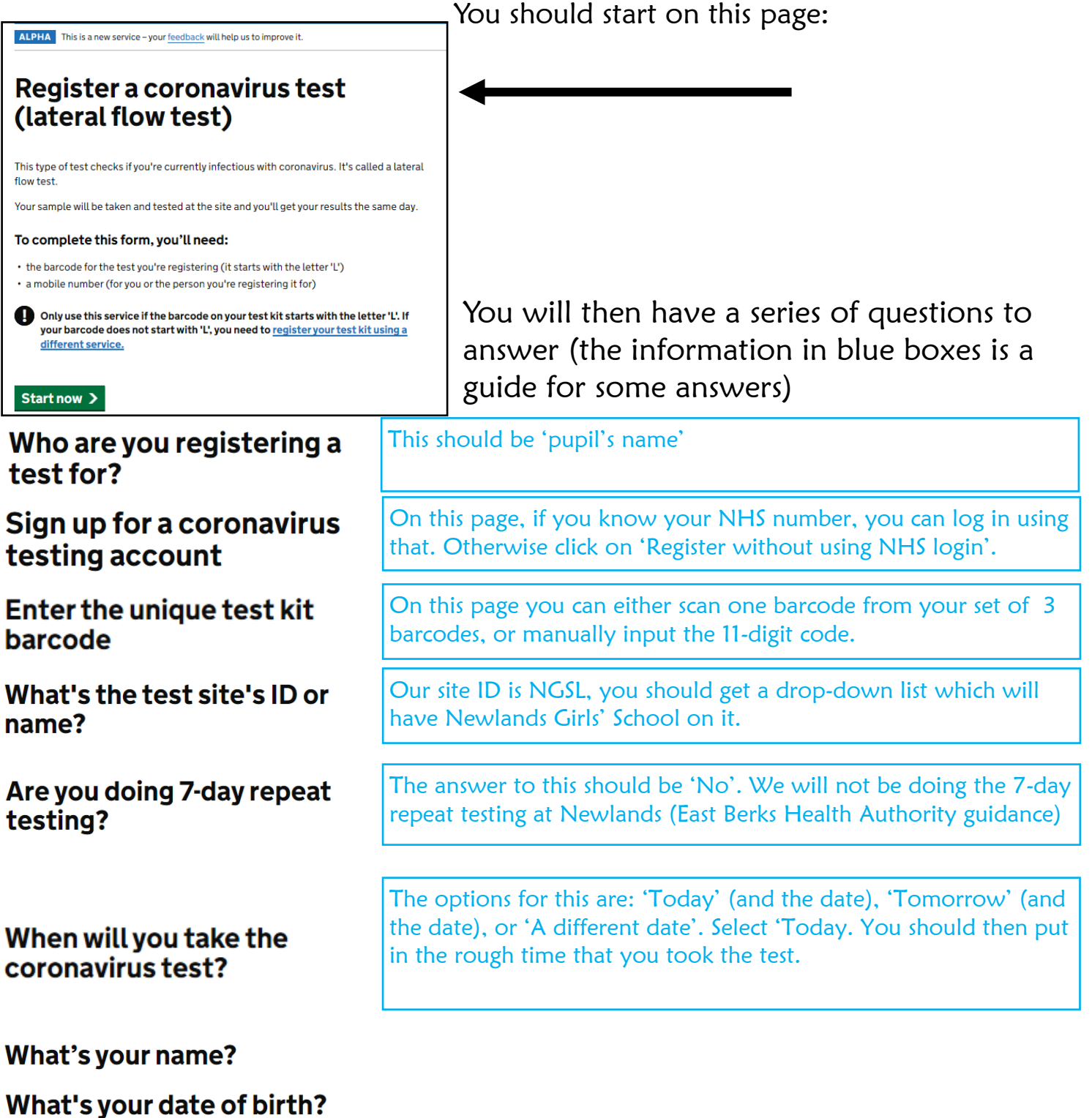

**What's your gender?** 

## What is your ethnic group?

Do you travel to nursery, work or a place of education?

Select your area of work

What is your occupation?

What is the name of your employer?

Do you currently have coronavirus symptoms?

What country do you live in?

What's the first line of your address and home postcode?

Do you have an email address?

What's your mobile number?

Do you have a landline phone number?

Do you know your NHS number?

Have you had a coronavirus vaccine?

**Check your answers** 

**Security check** 

Complete the security check to submit your application

This should be 'Teaching and Education'.

Newlands Girls' School

This should be 'No, I do not currently have any of these symptoms'. If you have symptoms, you should not come to school.

These 3 questions are to provide the service with a way to contact you with your result. They will contact you whatever your result, within half an hour of the school uploading the results. Newlands will not contact you unless your result is positive.

This should be 'No'.

Read through your answers to make sure they are accurate

Complete the CAPTCHA security check

Save and continue

Congratulations, you have completed the registration. This is by far the most difficult part of the process. Actually having the test will take about 30 seconds.